# La télévision au Cr@ns

Stéphane Glondu

Séminaire Technique du Cr@ns

17 janvier 2006

Stéphane Glondu [La télévision au Cr@ns](#page-72-0)

イロト イ部ト イミト イモト

<span id="page-0-0"></span> $2Q$ 

#### Plan

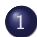

1 [Les standards de la télévision numérique](#page-2-0)

2 [La télévision par le réseau](#page-19-0)

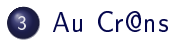

イロト イ母ト イヨト イヨト

 $OQ$ 

[Présentation](#page-3-0) [Les standards matériels](#page-5-0) [Les standards logiciels](#page-9-0) [Un peu plus en détail](#page-16-0)

# Les standards de la télévision numérique

- 1 [Les standards de la télévision numérique](#page-2-0)
	- **[Présentation](#page-3-0)**
	- **e** [Les standards matériels](#page-5-0)
	- [Les standards logiciels](#page-9-0)
	- [Un peu plus en détail](#page-16-0)
- [La télévision par le réseau](#page-19-0)
	- [Quelques rappels](#page-20-0)
	- · La diffusion à travers le réseau
- [Au Cr@ns](#page-46-0)
	- **[Solutions envisagées et adoptées](#page-47-0)**
	- [La ferme](#page-56-0)
	- [Regarder la télé](#page-67-0)

<span id="page-2-0"></span>and a car

[Présentation](#page-4-0) [Les standards matériels](#page-5-0) [Les standards logiciels](#page-9-0) [Un peu plus en détail](#page-16-0)

#### Présentation des standards

DVB (Digital Video Broadcasting) : standards ouverts reconnus mondialement pour la diffusion de télévision numérique

<span id="page-3-0"></span>**K ロト K 何 ト K 手** 

[Présentation](#page-3-0) [Les standards matériels](#page-5-0) [Les standards logiciels](#page-9-0) [Un peu plus en détail](#page-16-0)

### Présentation des standards

- DVB (Digital Video Broadcasting) : standards ouverts reconnus mondialement pour la diffusion de télévision numérique
- **·** Ils définissent aussi bien la couche matérielle que la couche de données.

<span id="page-4-0"></span>**K ロ ▶ | K 伊 ▶ | K** 

[Présentation](#page-3-0) [Les standards matériels](#page-8-0) [Les standards logiciels](#page-9-0) [Un peu plus en détail](#page-16-0)

### Les standards matériels

Plusieurs supports matériels :

イロト イ部ト イミト イモト

<span id="page-5-0"></span> $OQ$ 

[Présentation](#page-3-0) [Les standards matériels](#page-8-0) [Les standards logiciels](#page-9-0) [Un peu plus en détail](#page-16-0)

#### Les standards matériels

- Plusieurs supports matériels :
	- satellite (DVB-S et DVB-S2)
	- TNT (DVB-T)
	- TNT pour ordinateurs de poche (DVB-H)
	- câble (DVB-C)

 $\leftarrow$   $\Box$   $\rightarrow$   $\rightarrow$   $\leftarrow$   $\Box$   $\rightarrow$   $\rightarrow$   $\Box$   $\rightarrow$ 

 $\equiv$ 

[Présentation](#page-3-0) [Les standards matériels](#page-8-0) [Les standards logiciels](#page-9-0) [Un peu plus en détail](#page-16-0)

#### Les standards matériels

- Plusieurs supports matériels :
	- satellite (DVB-S et DVB-S2)
	- TNT (DVB-T)
	- TNT pour ordinateurs de poche (DVB-H)
	- câble (DVB-C)

Le Cr@ns récupère la TV par les deux premiers moyens.

**K ロ ▶ | K 伊 ▶ | K 回** 

[Présentation](#page-3-0) [Les standards matériels](#page-5-0) [Les standards logiciels](#page-9-0) [Un peu plus en détail](#page-16-0)

#### Les standards matériels

- Plusieurs supports matériels :
	- satellite (DVB-S et DVB-S2)
	- TNT (DVB-T)
	- TNT pour ordinateurs de poche (DVB-H)
	- câble (DVB-C)

Le Cr@ns récupère la TV par les deux premiers moyens.

• Principale différence entre les différents supports : type de modulation (phase/amplitude/fréquence), fréquences (SHF/VHF/UHF).

<span id="page-8-0"></span>モロト メ母ト メミト

[Présentation](#page-3-0) [Les standards matériels](#page-5-0) [Les standards logiciels](#page-11-0) [Un peu plus en détail](#page-16-0)

# Les standards logiciels

#### Pour la vidéo et le son, c'est essentiellement du MPEG-2.

**K ロ ト K 何 ト K 手** 

<span id="page-9-0"></span> $QQ$ 

イ ヨート

[Présentation](#page-3-0) [Les standards matériels](#page-5-0) [Les standards logiciels](#page-11-0) [Un peu plus en détail](#page-16-0)

#### Les standards logiciels

- Pour la vidéo et le son, c'est essentiellement du MPEG-2.
- Les bandes sonores multiples sont supportées.

**K ロ ト K 何 ト K 手** 

[Présentation](#page-3-0) [Les standards matériels](#page-5-0) [Les standards logiciels](#page-9-0) [Un peu plus en détail](#page-16-0)

#### Les standards logiciels

- Pour la vidéo et le son, c'est essentiellement du MPEG-2.
- Les bandes sonores multiples sont supportées.
- Possibilité de chiffrement et de gestion de droits, pour les chaînes payantes.

<span id="page-11-0"></span>**K ロ ▶ | K 伊 ▶ | K** 

[Présentation](#page-3-0) [Les standards matériels](#page-5-0) [Les standards logiciels](#page-9-0) [Un peu plus en détail](#page-16-0)

### Méta-données

Mais les standards prévoient aussi une multitude de protocoles annexes. Par exemple :

イロト イ母ト イヨト イヨト

 $QQ$ 

[Présentation](#page-3-0) [Les standards matériels](#page-5-0) [Les standards logiciels](#page-9-0) [Un peu plus en détail](#page-16-0)

#### Méta-données

- Mais les standards prévoient aussi une multitude de protocoles annexes. Par exemple :
	- des canaux de retour de données (DVB-RC)
	- informations de service (DVB-SI)
	- sous-titres (DVB-SUB)
	- données arbitraires (DVB-DATA)

**K ロ ▶ | K 伊 ▶ | K 回** 

[Présentation](#page-3-0) [Les standards matériels](#page-5-0) [Les standards logiciels](#page-9-0) [Un peu plus en détail](#page-16-0)

#### Méta-données

- Mais les standards prévoient aussi une multitude de protocoles annexes. Par exemple :
	- des canaux de retour de données (DVB-RC)
	- informations de service (DVB-SI)
	- sous-titres (DVB-SUB)
	- données arbitraires (DVB-DATA)

Aucun de ces protocoles n'est actuellement exploité au Cr@ns.

モロト メ押 トメミト

[Présentation](#page-3-0) [Les standards matériels](#page-5-0) [Les standards logiciels](#page-9-0) [Un peu plus en détail](#page-16-0)

#### Méta-données

- Mais les standards prévoient aussi une multitude de protocoles annexes. Par exemple :
	- des canaux de retour de données (DVB-RC)
	- informations de service (DVB-SI)
	- sous-titres (DVB-SUB)
	- données arbitraires (DVB-DATA)

Aucun de ces protocoles n'est actuellement exploité au Cr@ns. (message subliminal)

モロト メ押ト メミト

[Présentation](#page-3-0) [Les standards matériels](#page-5-0) [Les standards logiciels](#page-9-0) [Un peu plus en détail](#page-18-0)

Concrètement, ça se présente comment ?

• Il faut brancher une antenne (rateau ou parabole) correctement installée à une carte DVB adéquate.

<span id="page-16-0"></span>**K ロ ▶ | K 伊 ▶ | K** 

[Présentation](#page-3-0) [Les standards matériels](#page-5-0) [Les standards logiciels](#page-9-0) [Un peu plus en détail](#page-18-0)

Concrètement, ça se présente comment ?

- Il faut brancher une antenne (rateau ou parabole) correctement installée à une carte DVB adéquate.
- En accordant la carte à une certaine fréquence, on obtient un transpondeur (encore appelé multiplex), qui peut encapsuler plusieurs flux.

**K ロ ▶ | K 伊 ▶ | K** 

[Présentation](#page-3-0) [Les standards matériels](#page-5-0) [Les standards logiciels](#page-9-0) [Un peu plus en détail](#page-16-0)

Concrètement, ça se présente comment ?

- Il faut brancher une antenne (rateau ou parabole) correctement installée à une carte DVB adéquate.
- En accordant la carte à une certaine fréquence, on obtient un transpondeur (encore appelé multiplex), qui peut encapsuler plusieurs flux.
- Le transpondeur est géré par le driver de la carte DVB, c'est le logiciel de diffusion qui décide quoi en faire par la suite.

<span id="page-18-0"></span>**K ロ ▶ | K 伊 ▶ | K 回** 

[Quelques rappels](#page-20-0) La diffusion à travers le réseau

## La télévision par le réseau

- [Les standards de la télévision numérique](#page-2-0)
	- **•** [Présentation](#page-3-0)
	- **e** [Les standards matériels](#page-5-0)
	- [Les standards logiciels](#page-9-0)
	- [Un peu plus en détail](#page-16-0)
- 2 [La télévision par le réseau](#page-19-0)
	- [Quelques rappels](#page-20-0)
	- · La diffusion à travers le réseau
	- 3 [Au Cr@ns](#page-46-0)
		- **[Solutions envisagées et adoptées](#page-47-0)**
		- [La ferme](#page-56-0)
		- [Regarder la télé](#page-67-0)

<span id="page-19-0"></span>4. 17. 18

**[Quelques rappels](#page-21-0)**<br>La diffusion à travers le réseau

### Le modèle DoD

Il se décompose en quatre couches :

イロン スタン スラン スラン

<span id="page-20-0"></span> $OQ$ 

[Quelques rappels](#page-20-0) La diffusion à travers le réseau

#### Le modèle DoD

Il se décompose en quatre couches :

- couche 1 (physique)
- couche 2 (IP)
- couche 3 (transport)
- couche 4 (application)

<span id="page-21-0"></span>**∢ ロ ▶ → 伊 ▶** 

[Quelques rappels](#page-20-0) La diffusion à travers le réseau

#### Connecté ou pas connecté ?

Au niveau transport, on distingue deux principaux protocoles :

**K ロ ト K 何 ト K 手** 

 $\rightarrow$   $\equiv$ 

 $QQ$ 

# Connecté ou pas connecté ?

Au niveau transport, on distingue deux principaux protocoles :

**•** le plus évolué, TCP, intègre la gestion des erreurs. Par exemple, quand un paquet est perdu ou corrompu, le client le redemande au serveur.

 $4.73 \times 4.73 \times 4.72$ 

# Connecté ou pas connecté ?

Au niveau transport, on distingue deux principaux protocoles :

- **·** le plus évolué, TCP, intègre la gestion des erreurs. Par exemple, quand un paquet est perdu ou corrompu, le client le redemande au serveur.
- le plus basique, UDP, qui n'intègre aucune gestion des erreurs. En particulier, il n'y a aucune garantie qu'un paquet émis soit reçu.

イロト イ母ト イモトラ

 $\Omega$ 

# Connecté ou pas connecté ?

Au niveau transport, on distingue deux principaux protocoles :

- **•** le plus évolué, TCP, intègre la gestion des erreurs. Par exemple, quand un paquet est perdu ou corrompu, le client le redemande au serveur.
- le plus basique, UDP, qui n'intègre aucune gestion des erreurs. En particulier, il n'y a aucune garantie qu'un paquet émis soit reçu.

Pour les applications en temps réel comme la télévision, on préfère l'UDP.

[Quelques rappels](#page-20-0)<br><mark>La diffusion à travers le réseau</mark>

**K ロ ト K 何 ト K 手** 

 $\sim$  $\epsilon$ Þ <span id="page-26-0"></span> $OQ$ 

# Unicast/Broadcast/Multicast

Stéphane Glondu [La télévision au Cr@ns](#page-0-0)

[Quelques rappels](#page-20-0) La diffusion à travers le réseau

Unicast/Broadcast/Multicast

En général, un paquet émis a soit un seul destinataire (unicast), soit tous les ordinateurs connectés au même réseau physique (broadcast). Pour envoyer des données à plusieurs destinataires, le serveur doit dupliquer lui-même les paquets.

**K ロ ▶ | K 伊 ▶ | K 回** 

[Quelques rappels](#page-20-0) La diffusion à travers le réseau

# Unicast/Broadcast/Multicast

- En général, un paquet émis a soit un seul destinataire (unicast), soit tous les ordinateurs connectés au même réseau physique (broadcast). Pour envoyer des données à plusieurs destinataires, le serveur doit dupliquer lui-même les paquets.
- Le protocole IP prévoit aussi le multicast, où un paquet peut avoir plusieurs destinataires sans pour autant toucher tout le réseau local. Les applications du multicast sont généralement faites à petite échelle (au Cr@ns, par exemple).

<span id="page-28-0"></span>イロト イ母 ト イヨ ト イ

## Multicast IP

En multicast, le serveur n'a qu'un paquet à envoyer, ce sont les équipements intermédiaires du réseau (comme les switchs) qui font la duplication.

**K ロ ▶ | K 伊 ▶ | K 回** 

# Multicast IP

- En multicast, le serveur n'a qu'un paquet à envoyer, ce sont les équipements intermédiaires du réseau (comme les switchs) qui font la duplication.
- Il existe plusieurs protocoles, on s'intéressera par la suite à l'IGMP (couche IP).

 $1.7.5$   $1.77.5$   $1.7$ 

# Multicast IP

- En multicast, le serveur n'a qu'un paquet à envoyer, ce sont les équipements intermédiaires du réseau (comme les switchs) qui font la duplication.
- Il existe plusieurs protocoles, on s'intéressera par la suite à l'IGMP (couche IP).
- Au niveau transport, on privilégiera UDP.

 $1.7.5$   $1.77.5$   $1.7$ 

# IGMP (Internet Group Management Protocol)

En IPv4, une plage d'adresses (224.0.0.0239.255.255.255) est réservée au multicast.

**K ロ ▶ | K 伊 ▶ | K** 

# IGMP (Internet Group Management Protocol)

- En IPv4, une plage d'adresses (224.0.0.0239.255.255.255) est réservée au multicast.
- Le serveur envoie les paquets à une de ces adresses. Dans la terminologie IGMP, chacune de ces adresses constitue un groupe.

イロト イ母 ト イヨ ト イヨ

イロト イ押ト イヨト イヨト

 $\Omega$ 

# IGMP (Internet Group Management Protocol)

- En IPv4, une plage d'adresses (224.0.0.0239.255.255.255) est réservée au multicast.
- Le serveur envoie les paquets à une de ces adresses. Dans la terminologie IGMP, chacune de ces adresses constitue un groupe.
- Chaque client peut demander à s'abonner à un groupe en indiquant à qui veut l'entendre (un switch, par exemple) qu'il veut recevoir les paquets de telle adresse.

### Ça se passe comment au niveau en-dessous ?

On considère ici le cas où le multicast est entièrement géré par des switches.

**K ロト K 伊 ト K**
#### Ça se passe comment au niveau en-dessous ?

- On considère ici le cas où le multicast est entièrement géré par des switches.
- Les switches supportant le multicast doivent élire un querier unique par sous-réseau.

イロト イ押ト イヨト イヨト

つくへ

#### Ça se passe comment au niveau en-dessous ?

- On considère ici le cas où le multicast est entièrement géré par des switches.
- Les switches supportant le multicast doivent élire un querier unique par sous-réseau.
- Le querier est l'interlocuteur privilégié pour la gestion du multicast.

イロト イ押ト イヨト イヨト

 $\Omega$ 

[Quelques rappels](#page-20-0)<br><mark>La diffusion à travers le réseau</mark>

メロト メ部 トメ きょ メ きょ

 $2Q$ 

性

### La démocratie chez les machines

Stéphane Glondu [La télévision au Cr@ns](#page-0-0)

# La démocratie chez les machines

<sup>1</sup> Par défaut, un switch se déclare lui-même querier et rentre donc dans l'état de querier : il envoie alors des paquets IGMP Membership Query sur le réseau à intervalles réguliers. Ces paquets ont un TTL de 1, ils ne passeront donc jamais au travers d'un routeur standard.

つくへ

# La démocratie chez les machines

- <sup>1</sup> Par défaut, un switch se déclare lui-même querier et rentre donc dans l'état de querier : il envoie alors des paquets IGMP Membership Query sur le réseau à intervalles réguliers. Ces paquets ont un TTL de 1, ils ne passeront donc jamais au travers d'un routeur standard.
- <sup>2</sup> Dès qu'il reçoit un paquet IGMP Membership Query d'un autre switch d'adresse IP plus petite, il choisit ce switch comme querier et sort donc de l'état de querier.

# La démocratie chez les machines

- <sup>1</sup> Par défaut, un switch se déclare lui-même querier et rentre donc dans l'état de querier : il envoie alors des paquets IGMP Membership Query sur le réseau à intervalles réguliers. Ces paquets ont un TTL de 1, ils ne passeront donc jamais au travers d'un routeur standard.
- <sup>2</sup> Dès qu'il reçoit un paquet IGMP Membership Query d'un autre switch d'adresse IP plus petite, il choisit ce switch comme querier et sort donc de l'état de querier.
- <sup>3</sup> Au bout d'une durée paramétrable, il se remet dans l'état de querier.

イロト イ母 ト イヨ ト イ

 $\Omega$ 

# Et le client ?

• Dès qu'un client veut s'abonner à un groupe ou confirmer son abonnement, il envoie un paquet IGMP Membership Report à l'adresse du groupe dont il veut être membre.

**K ロ ▶ | K 伊 ▶ | K** 

つくへ

# Et le client ?

- · Dès qu'un client veut s'abonner à un groupe ou confirmer son abonnement, il envoie un paquet IGMP Membership Report à l'adresse du groupe dont il veut être membre.
- Les switches se débrouillent alors eux-mêmes pour lui faire parvenir le flux.

**K ロ ▶ | K 伊 ▶ | K** 

 $\Omega$ 

[Quelques rappels](#page-20-0) La diffusion à travers le réseau

À quel groupe s'abonner ?

Le protocole SAP (Session Annoucement Protocol) est utilisé pour déterminer quels sont les groupes disponibles. Pour la télévision, par exemple, la liste des chaînes.

**∢ ロ ▶ → (母 ▶ → 手** 

つくへ

[Quelques rappels](#page-20-0) La diffusion à travers le réseau

À quel groupe s'abonner ?

- Le protocole SAP (Session Annoucement Protocol) est utilisé pour déterminer quels sont les groupes disponibles. Pour la télévision, par exemple, la liste des chaînes.
- Ce sont des paquets UDP envoyés en multicast. En IPv4, ces annonces sont faites à l'adresse 224.2.127.254, port 9875.

[Solutions envisagées et adoptées](#page-47-0) [La ferme](#page-56-0) [Regarder la télé](#page-67-0)

4 17 18

<span id="page-46-0"></span> $\Omega$ 

# Au Cr@ns

- [Les standards de la télévision numérique](#page-2-0)
	- **•** [Présentation](#page-3-0)
	- **e** [Les standards matériels](#page-5-0)
	- [Les standards logiciels](#page-9-0)
	- [Un peu plus en détail](#page-16-0)
- [La télévision par le réseau](#page-19-0)
	- [Quelques rappels](#page-20-0)
	- · La diffusion à travers le réseau
- 3 [Au Cr@ns](#page-46-0)
	- [Solutions envisagées et adoptées](#page-47-0)
	- [La ferme](#page-56-0)
	- [Regarder la télé](#page-67-0)

[Solutions envisagées et adoptées](#page-50-0) [La ferme](#page-56-0) [Regarder la télé](#page-67-0)

イロト マ母 トマミト マミ

<span id="page-47-0"></span> $QQ$ 

#### Diérentes possibilités

Différentes possibilités ont été envisagées, notamment :

Stéphane Glondu [La télévision au Cr@ns](#page-0-0)

[Solutions envisagées et adoptées](#page-50-0) [La ferme](#page-56-0) [Regarder la télé](#page-67-0)

**K ロ ▶ | K 伊 ▶ | K 回** 

つくへ

# Différentes possibilités

Différentes possibilités ont été envisagées, notamment :

• vlc, qui permet la diffusion d'une chaîne en particulier après un traitement éventuel (consomme beaucoup de processeur)

 $\left\{ \begin{array}{ccc} 1 & 0 & 0 \\ 0 & 1 & 0 \end{array} \right\}$  ,  $\left\{ \begin{array}{ccc} 1 & 0 & 0 \\ 0 & 1 & 0 \end{array} \right\}$ 

 $\Omega$ 

# Différentes possibilités

Différentes possibilités ont été envisagées, notamment :

- vlc, qui permet la diffusion d'une chaîne en particulier après un traitement éventuel (consomme beaucoup de processeur)
- dvbstream, qui renvoie directement tout un transpondeur sur le réseau (consomme beaucoup de bande passante)

モロト メ押 トメミト

<span id="page-50-0"></span> $\Omega$ 

# Différentes possibilités

Différentes possibilités ont été envisagées, notamment :

- vlc, qui permet la diffusion d'une chaîne en particulier après un traitement éventuel (consomme beaucoup de processeur)
- dvbstream, qui renvoie directement tout un transpondeur sur le réseau (consomme beaucoup de bande passante)

Aucune de ces deux solutions ne nous convenait, nous (principalement Brice Dubost) avons donc développé mumudvb en se basant sur dvbstream.

[Solutions envisagées et adoptées](#page-47-0) [La ferme](#page-56-0) [Regarder la télé](#page-67-0)

イロト イ部 トイミト イモト

 $2Q$ 

∍

## mumudvb

 $\bullet$  mumudvb :

Stéphane Glondu [La télévision au Cr@ns](#page-0-0)

[Solutions envisagées et adoptées](#page-47-0) [La ferme](#page-56-0) [Regarder la télé](#page-67-0)

イロト イ母ト イヨト イヨト

 $\Omega$ 

# mumudvb

#### • mumudvb :

- <sup>1</sup> récupère un transpondeur
- 2 sépare les différents flux
- **3** les envoie sur des adresses IP distinctes
- <sup>4</sup> génère des informations potables pour le serveur SAP

[Solutions envisagées et adoptées](#page-47-0) [La ferme](#page-56-0) [Regarder la télé](#page-67-0)

イロト イ母ト イヨト イヨト

 $\Omega$ 

# mumudvb

#### • mumudvb :

- **1** récupère un transpondeur
- 2 sépare les différents flux
- **3** les envoie sur des adresses IP distinctes
- <sup>4</sup> génère des informations potables pour le serveur SAP
- Avantages :

[Solutions envisagées et adoptées](#page-47-0) [La ferme](#page-56-0) [Regarder la télé](#page-67-0)

イロメ イ何メ イヨメ イヨメ

 $\Omega$ 

# mumudvb

#### • mumudvb :

- **1** récupère un transpondeur
- **2** sépare les différents flux
- **3** les envoie sur des adresses IP distinctes
- <sup>4</sup> génère des informations potables pour le serveur SAP

#### Avantages :

- **4** utilisation relativement faible du processeur
- 2 optimisation de la bande passante

[Solutions envisagées et adoptées](#page-47-0) [La ferme](#page-56-0) [Regarder la télé](#page-67-0)

イロト イ母ト イヨト

つくい

# mumudvb

#### • mumudvb :

- **1** récupère un transpondeur
- **2** sépare les différents flux
- **3** les envoie sur des adresses IP distinctes
- <sup>4</sup> génère des informations potables pour le serveur SAP

#### Avantages :

- **4** utilisation relativement faible du processeur
- **2** optimisation de la bande passante

mumudvb a été développé en C, mais des scripts Python sont aussi utilisés pour gérer la configuration.

[Solutions envisagées et adoptées](#page-47-0) [La ferme](#page-58-0) [Regarder la télé](#page-67-0)

イロト イ部ト イミト イモト

<span id="page-56-0"></span> $OQ$ 

## La ferme

#### · La ferme : serveurs de diffusion de la télé au Cr@ns

Stéphane Glondu [La télévision au Cr@ns](#page-0-0)

[Solutions envisagées et adoptées](#page-47-0) [La ferme](#page-58-0) [Regarder la télé](#page-67-0)

イロト イ母ト イヨト イヨト

 $OQ$ 

# La ferme

- · La *ferme* : serveurs de diffusion de la télé au Cr@ns
- Localisée virtuellement dans le domaine ferme.crans.org

[Solutions envisagées et adoptées](#page-47-0) [La ferme](#page-56-0) [Regarder la télé](#page-67-0)

**K ロ ▶ | K 伊 ▶ | K 回** 

<span id="page-58-0"></span> $\Omega$ 

# La ferme

- · La *ferme* : serveurs de diffusion de la télé au Cr@ns
- Localisée virtuellement dans le domaine ferme.crans.org
- Localisée physiquement au 4J, avec le joujou de François

[Solutions envisagées et adoptées](#page-47-0) [La ferme](#page-56-0) [Regarder la télé](#page-67-0)

イロン スタン スラン スラン

 $OQ$ 

## La fierté de la ferme

#### La diffusion est répartie actuellement sur trois serveurs :

Stéphane Glondu [La télévision au Cr@ns](#page-0-0)

[Solutions envisagées et adoptées](#page-47-0) [La ferme](#page-56-0) [Regarder la télé](#page-67-0)

 $\left\{ \begin{array}{ccc} 1 & 0 & 0 \\ 0 & 1 & 0 \end{array} \right\}$  ,  $\left\{ \begin{array}{ccc} 1 & 0 & 0 \\ 0 & 1 & 0 \end{array} \right\}$ 

 $\Omega$ 

#### La fierté de la ferme

La diffusion est répartie actuellement sur trois serveurs :

- canard : 1 carte TNT, 4 cartes satellite, 21 chaînes diffusées
- oie : 5 cartes satellite, 29 chaînes diffusées
- · lapin : 4 cartes TNT, 2 cartes satellite, 29 chaînes diffusées

[Solutions envisagées et adoptées](#page-47-0) [La ferme](#page-56-0) [Regarder la télé](#page-67-0)

**K ロ ト K 何 ト K 手** 

 $\Omega$ 

# Diffusion

• On ne capte et ne diffuse pour l'instant que des chaînes gratuites du satellite Hotbird ( $13.0^{\circ}$ E) et la TNT. Cela inclut des stations radio.

[Solutions envisagées et adoptées](#page-47-0) [La ferme](#page-56-0) [Regarder la télé](#page-67-0)

**K ロ ▶ | K 伊 ▶ | K** 

 $\Omega$ 

# Diffusion

- On ne capte et ne diffuse pour l'instant que des chaînes gratuites du satellite Hotbird ( $13.0^{\circ}$ E) et la TNT. Cela inclut des stations radio.
- · Chaque machine qui diffuse exécute son propre serveur SAP (minisapserver, du projet VideoLAN) qui se charge des annonces la concernant.

[Solutions envisagées et adoptées](#page-47-0) [La ferme](#page-56-0) [Regarder la télé](#page-67-0)

イロト イ部ト イミト イモト

 $OQ$ 

### La honte de la ferme

Il y a aussi d'autres serveurs dans le même local :

[Solutions envisagées et adoptées](#page-47-0) [La ferme](#page-56-0) [Regarder la télé](#page-67-0)

モロト メ押 トメミト

 $\Omega$ 

#### La honte de la ferme

- Il y a aussi d'autres serveurs dans le même local :
	- mouton : il consacre tout son temps et ses ressources à générer en boucle des vignettes pour le site web tv.crans.org. Attention : extrêmement lent, mise à jour cfengine laborieuse, prévoir un bouquin pour voir la fin d'un boot!
	- epave : utilisé jadis pour faire des tests.

[Solutions envisagées et adoptées](#page-47-0) [La ferme](#page-56-0) [Regarder la télé](#page-67-0)

**K ロ ▶ | K 伊 ▶ | K 回** 

つくへ

#### Hors de la ferme

Les switches D-Link (DES) utilisés partout dans le passé ne supportent pas le multicast. Les adhérents connectés derrière ces switches ne pouvaient donc pas profiter de la télé.

[Solutions envisagées et adoptées](#page-47-0) [La ferme](#page-56-0) [Regarder la télé](#page-67-0)

**K ロ ▶ | K 伊 ▶ | K 回** 

 $\Omega$ 

#### Hors de la ferme

- Les switches D-Link (DES) utilisés partout dans le passé ne supportent pas le multicast. Les adhérents connectés derrière ces switches ne pouvaient donc pas profiter de la télé.
- Ces dernières années, on a progressivement remplacé les switches D-Link par des switches HP (Procurve 26xx) qui, eux, le gèrent. Il ne reste plus maintenant que le Pavillon des Jardins à équiper.

[Solutions envisagées et adoptées](#page-47-0) [La ferme](#page-56-0) [Regarder la télé](#page-70-0)

 $A \equiv \mathbf{1} + A \sqrt{10} + A \equiv \mathbf{1} + \mathbf{1}$ 

 $\sim$ 

<span id="page-67-0"></span> $QQ$ 

#### Bon, concrètement, on fait comment pour regarder la télé ?

Stéphane Glondu [La télévision au Cr@ns](#page-0-0)

 $4.73 \times 4.73 \times 4.72$ 

Bon, concrètement, on fait comment pour regarder la télé ?

• Pour les geeks : on connaît par cœur l'adresse IP de la chaîne qu'on veut regarder. On peut utiliser à peu près n'importe quel logiciel capable de lire à partir d'un flux réseau, par exemple : xine udp ://239.200.200.202 :1234.

イロト イ伊 ト イヨ ト イヨ

Bon, concrètement, on fait comment pour regarder la télé ?

- Pour les geeks : on connaît par cœur l'adresse IP de la chaîne qu'on veut regarder. On peut utiliser à peu près n'importe quel logiciel capable de lire à partir d'un flux réseau, par exemple : xine udp ://239.200.200.202 :1234.
- Pour les linuxiens moins geeks : on peut utiliser le script CransTV (développé à l'origine par Malo Denielou), qui récupère les vignettes générées par mouton et utilise xine.

イロト イ伊 ト イヨ ト イヨ

<span id="page-70-0"></span>つくい

Bon, concrètement, on fait comment pour regarder la télé ?

- Pour les geeks : on connaît par cœur l'adresse IP de la chaîne qu'on veut regarder. On peut utiliser à peu près n'importe quel logiciel capable de lire à partir d'un flux réseau, par exemple : xine udp ://239.200.200.202 :1234.
- Pour les linuxiens moins geeks : on peut utiliser le script CransTV (développé à l'origine par Malo Denielou), qui récupère les vignettes générées par mouton et utilise xine.
- Pour tout le monde : on peut utiliser VLC, qui sait lire les annonces SAP et donc lister la liste des chaînes disponibles.

# En cours

- Modication de mumudvb et des scripts annexes pour qu'ils soient logiques au niveau des noms de fichier utilisés
- Traduction en anglais, pour une plus grande portée
- Écriture d'un vrai démon ?
- Constitution d'un paquet Debian non spécifique au Cr@ns
- Gestion des fichiers spécifiques au Cr@ns par cfengine

イロト イ母ト イモト

 $\Omega$
## Questions ?

Stéphane Glondu [La télévision au Cr@ns](#page-0-0)

イロト イ部 トイミト イモト

E

 $OQ$